# cad CAD -

#### **一、怎么样在cad布局里设置比例 要详细的步骤**

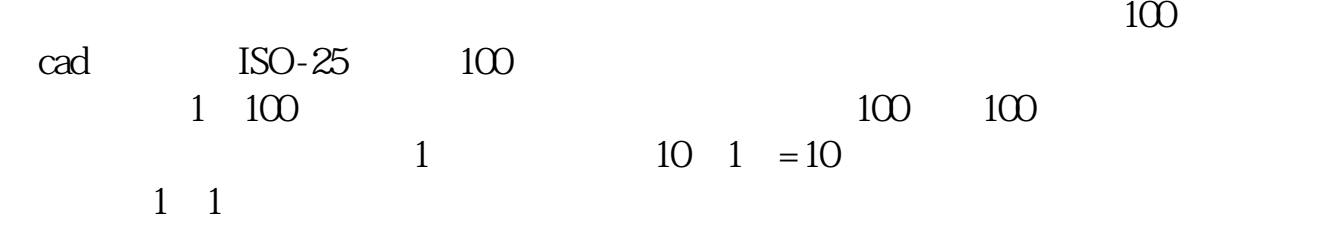

### cad

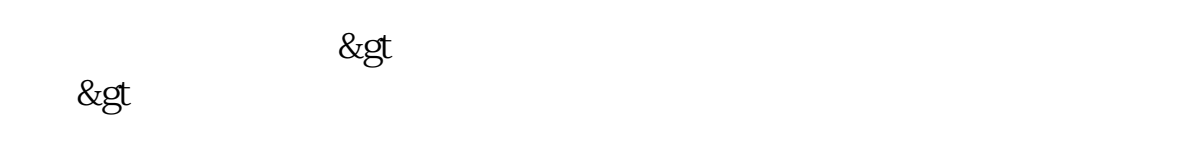

### cad

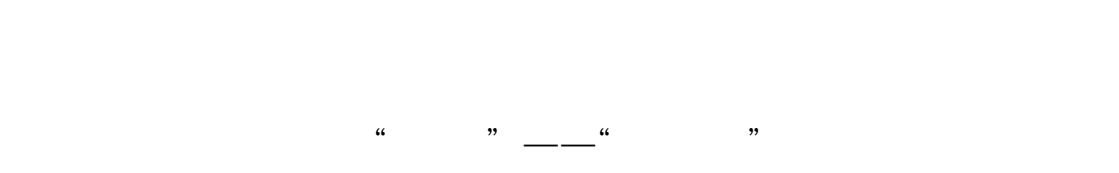

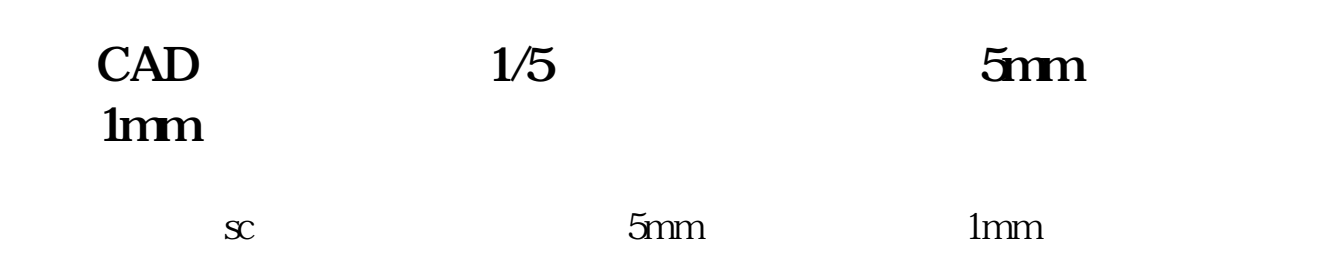

 $0.2$ 

CAD

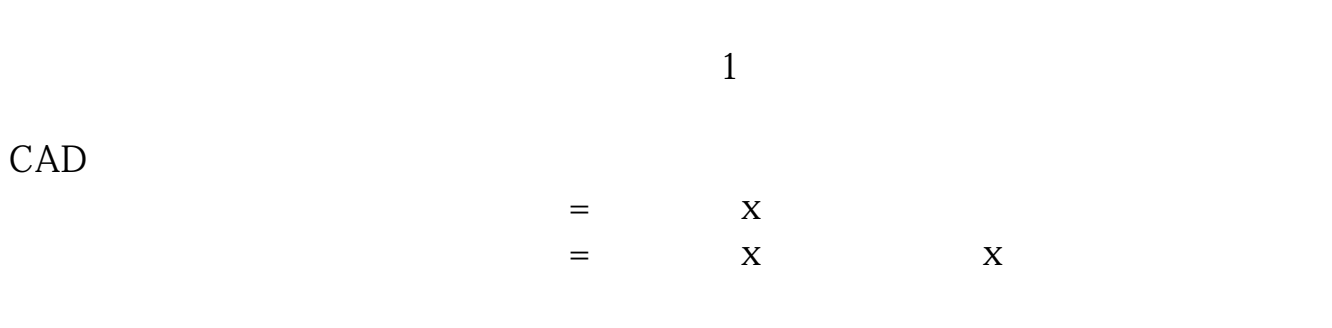

## CAD

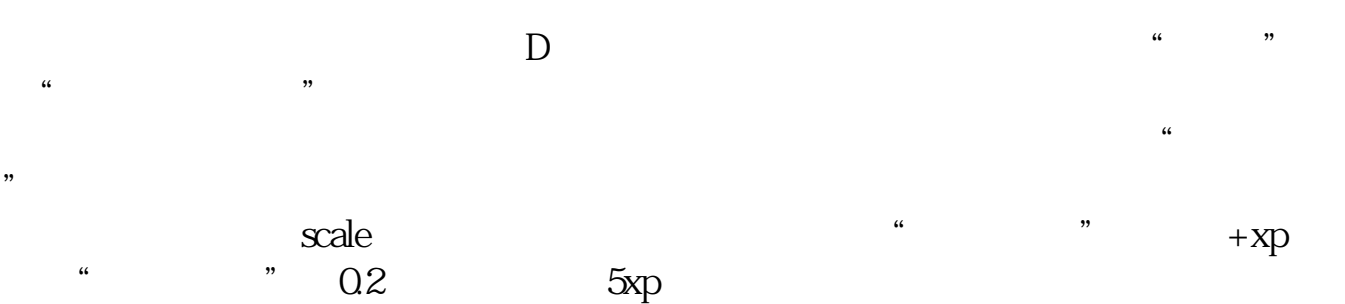

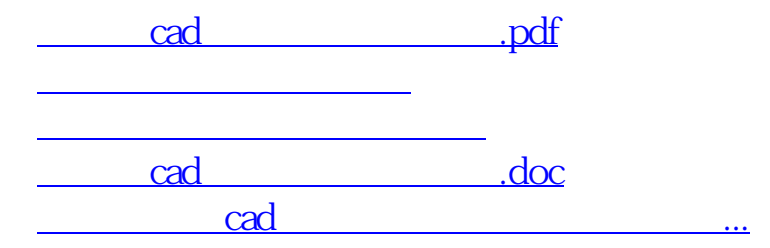

<https://www.gupiaozhishiba.com/book/23811962.html>